#### **Administrivia**

- Lab 2 due Friday
- Midterm review section Friday
- Midterm exam in class next Monday Feb. 12
  - Open note, but no textbook or electronic devices
  - Bring lecture note printouts
  - SCPD must register exam monitor or show up in person (no need to request permission to show up in person)

### **Today's Big Adventure**

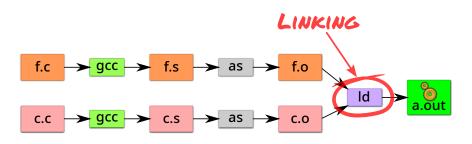

- How to name and refer to things that don't exist yet
- How to merge separate name spaces into a cohesive whole
- More information:
  - How to write shared libraries
  - Run "nm," "objdump," and "readelf" on a few .o and a.out files.
  - The ELF standard
  - Examine /usr/include/elf.h

## How is a program executed?

On Unix systems, read by "loader"

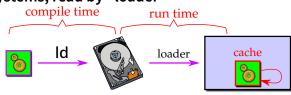

- Reads all code/data segments into buffer cache;
   Maps code (read only) and initialized data (r/w) into addr space
- Or...fakes process state to look like paged out
- Lots of optimizations happen in practice:
  - Zero-initialized data does not need to be read in.
  - Demand load: wait until code used before get from disk
  - Copies of same program running? Share code
  - Multiple programs use same routines: share code

### x86 Assembly syntax

- Linux uses AT&T assembler syntax places destination last
  - Be aware that intel syntax (used in manual) places destination first
- Types of operand available:
  - Registers start with "%" movl %edx, %eax
  - Immediate values (constants) prefixed by "\$" movl \$0xff, %edx
  - (%reg) is value at address in register reg mov1 (%edi), %eax
  - n(%reg) is value at address in (register reg)+n mov1 8(%ebp), %eax
  - \*%reg in an indirection through reg call \*%eax
  - Everything else is an address movl var, %eax; call printf
- Some heavily used instructions
  - movl moves (copies) value from source to destination
  - push1/pop1 pushes/pops value on stack
  - call pushes next instruction address to stack and jumps to target
  - ret pops address of stack and jumps to it
  - leave equivalent to mov1 %ebp, %esp; pop1 %ebp

## **Perspectives on memory contents**

- Programming language view: x += 1; add \$1, %eax
  - Instructions: Specify operations to perform
  - Variables: Operands that can change over time
  - Constants: Operands that never change
- Hardware view:
  - executable: code, usually read-only
  - read only: constants (maybe one copy for all processes)
  - read/write: variables (each process needs own copy)
- Need addresses to use data:
  - Addresses locate things. Must update them when you move
  - Examples: linkers, garbage collectors, URL
- Binding time: When is a value determined/computed?
  - Early to late: Compile time, Link time, Load time, Runtime

# Running example: hello program

- Hello program
  - Write friendly greeting to terminal
  - Exit cleanly
- Every programming language addresses this problem

[demo]

## Running example: hello program

- Hello program
  - Write friendly greeting to terminal
  - Exit cleanly
- Every programming language addresses this problem
- Concept should be familiar if you took 106B:

```
int
main()
{
    cout << "Hello, world!" << endl;
}</pre>
```

Today's lecture: 80 minutes on hello world

### Hello world - CS212-style

```
#include <sys/syscall.h>
int my_errno;
const char greeting[] = "hello world\n";
int my_write(int fd, const void *buf, size_t len)
 int ret;
 asm volatile ("int $0x80" : "=a" (ret)
                : "0" (SYS_write),
                  "b" (fd), "c" (buf), "d" (len)
                : "memorv"):
 if (ret < 0) {
   my_errno = -ret;
   return -1;
 return ret;
int main() { my_write (1, greeting, my_strlen(greeting)); }
```

### Examining hello1.s

- Grab the source and try it yourself
  - tar xzf /afs/ir.stanford.edu/class/cs212/hello.tar.gz
- gcc -S hello1.c produces assembly output in hello1.s
- Check the definitions of my\_errno, greeting, main, my\_write
- .globl symbol makes symbol global
- Sections of hellol.s are directed to various segments
  - text says put following contents into text segment
  - .data, .rodata says to put into data or read-only data
  - .comm symbol, size, align declares symbol and allows multiple definitions (like C but not C++, now requires -fcommon flag)
- See how function calls push arguments to stack, then pop

```
pushl $greeting # Argument to my_strlen is greeting
call my_strlen # Make the call (length now in %eax)
addl $4, %esp # Must pop greeting back off stack
```

### Disassembling hello1

```
my_write (1, greeting, my_strlen(greeting));
                                   $0x804a008
8049208:
         68 08 a0 04 08
                            push
804920d: e8 93 ff ff ff
                            call
                                   80491a5 <my_strlen>
         83 c4 04
                                   $0x4, %esp
8049212:
                            add
8049215:
         50
                            push
                                   %eax
8049216:
         68 08 a0 04 08
                            push
                                   $0x804a008
804921b:
         6a 01
                            push
                                   $0x1
804921d:
         e8 aa ff ff ff
                            call
                                   80491cc <my_write>
8049222:
         83 c4 0c
                            add
                                   $0xc, %esp
```

- Disassemble from shell with objdump -Sr hello1
- Note push encodes address of greeting (0x804a008)
- Offsets in call instructions: 0xffffff93 = -109, 0xffffffaa = -86
  - Binary encoding takes offset relative to next instruction

# How is a process specified?

```
$ readelf -h hello1

ELF Header:
...

Entry point address: 0x8049030

Start of program headers: 52 (bytes into file)

Start of section headers: 14968 (bytes into file)

Number of program headers: 8

Number of section headers: 23

Section header string table index: 22
```

- Executable files are the linker/loader interface. Must tell OS:
  - What is code? What is data? Where should they live?
  - This is part of the purpose of the ELF standard
- Every ELF file starts with ELF an header
  - Specifies entry point virtual address at which to start executing
  - But how should the loader set up memory?

### Recall what process memory looks like

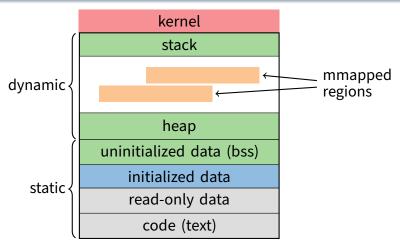

- Address space divided into "segments"
  - Text, read-only data, data, bss, heap (dynamic data), and stack
  - Recall gcc told assembler in which segments to put what contents

#### Who builds what?

#### Heap: allocated and laid out at runtime by malloc

- Namespace constructed dynamically, managed by programmer (names stored in pointers, and organized using data structures)
- Compiler, linker not involved other than saying where it can start

#### Stack: allocated at runtime (func. calls), layout by compiler

- Names are relative off of stack (or frame) pointer
- Managed by compiler (alloc on procedure entry, free on exit)
- Linker not involved because namespace entirely local:
   Compiler has enough information to build it.

#### Global data/code: allocated by compiler, layout by linker

- Compiler emits them and names with symbolic references
- Linker lays them out and translates references

### Mmapped regions: Managed by programmer or linker

- Some programs directly call mmap; dynamic linker uses it, too

### **ELF program header**

```
$ readelf -1 hello1
Program Headers:
  Туре
          Offset VirtAddr
                             PhysAddr FileSiz MemSiz Flg Align
  T.OAD
         0x001000 0x08049000 0x08049000 0x00304 0x00304 R E 0x1000
  T.NAD. T
         0x002000 0x0804a000 0x0804a000 0x00158 0x00158 R
                                                            0x1000
  T.OAD
         0x002ff8 0x0804bff8 0x0804bff8 0x0001c 0x0003c RW 0x1000
Section to Segment mapping:
  Segment Sections...
   01
          ... .text ...
   02
          .rodata ...
   03
          ... .data .bss
```

- For executables, the ELF header points to a program header
  - Says what segments of file to map where, with what permissions
- Segment 03 has shorter file size then memory size
  - Only 0x1c bytes must be read into memory from file
  - Remaining 0x20 bytes constitute the .bss
- Who creates the program header? The linker

# **Linkers (Linkage editors)**

- Unix: ld
  - Usually hidden behind compiler
  - Run gcc -v hello.c to see ld or invoked (may see collect2)
- Three functions:
  - Collect together all pieces of a program
  - Coalesce like segments
  - Fix addresses of code and data so the program can run
- Result: runnable program stored in new object file
- Why can't compiler do this?
- Usually linkers don't rearrange segments, but can
  - E.g., re-order instructions for fewer cache misses;
     remove routines that are never called from a.out

# **Linkers (Linkage editors)**

- Unix: ld
  - Usually hidden behind compiler
  - Run gcc -v hello.c to see ld or invoked (may see collect2)
- Three functions:
  - Collect together all pieces of a program
  - Coalesce like segments
  - Fix addresses of code and data so the program can run
- Result: runnable program stored in new object file
- Why can't compiler do this?
  - Limited world view: sees one file, rather than all files
- Usually linkers don't rearrange segments, but can
  - E.g., re-order instructions for fewer cache misses;
     remove routines that are never called from a.out

# Simple linker: two passes needed

#### Pass 1:

- Coalesce like segments; arrange in non-overlapping memory
- Read files' symbol tables, construct global symbol table with entry for every symbol used or defined
- Compute virtual address of each segment (at start+offset)

#### Pass 2:

- Patch references using file and global symbol table
- Emit result
- Symbol table: information about program kept while linker running
  - Segments: name, size, old location, new location
  - Symbols: name, input segment, offset within segment

### Where to put emitted objects?

#### Assember:

- Doesn't know where data/code should be placed in the process's address space
- Assumes each segment starts at zero
- Emits symbol table that holds the name and offset of each created object
- Routines/variables exported by file are recorded as global definitions

#### Simpler perspective:

- Code is in a big byte array
- Data is in another big byte array
- Assembler creates (object name, index) tuple for each interesting thing
- Linker then merges all of these arrays

```
main:
     call my_write
     ret
60
   my_strlen:
     ret
  ⊁main: 0: T
   my_strlen: 60: t
   greeting: 0: R
```

# **Object files**

```
objdump -Sr hello2.o
                                      %eax
48:
    50
                               push
49:
      68 00 00 00 00
                                      $0x0
                               push
                      4a: R_386_32
                                     greeting
4e:
      6a 01
                                      $0x1
                               push
50:
   e8 fc ff ff ff
                                      51 < main + 0x2a >
                               call
                       51: R_386_PC32
                                       my_write
55:
      83 c4 10
                               add
                                      $0x10, %esp
```

- Let's create two-file program hello2 with my\_write in separate file
  - Compiler and assembler can't possibly know final addresses
- Notice push uses 0 as address of greeting
- And call uses -4 as address of my\_write—why?

# **Object files**

```
objdump -Sr hello2.o
48:
    50
                               push
                                      %eax
49:
      68 00 00 00 00
                                      $0x0
                               push
                       4a: R_386_32
                                     greeting
4e:
      6a 01
                                      $0x1
                               push
50:
   e8 fc ff ff ff
                                      51 < main + 0x2a >
                               call
                       51: R_386_PC32
                                       my_write
55:
      83 c4 10
                               add
                                      $0x10, %esp
```

- Let's create two-file program hello2 with my\_write in separate file
  - Compiler and assembler can't possibly know final addresses
- Notice push uses 0 as address of greeting
- And call uses -4 as address of my\_write—why?
  - Target (sitting at offset 51 in text) encoded relative to next instruction (add at offset 55)

### Where is everything?

- How to call procedures or reference variables?
  - E.g., call to my\_write needs a target addr
  - Assembler uses 0 or PC (%eip) for address-
  - Emits an external reference telling the linker the instruction's offset and the symbol it needs to be patched with

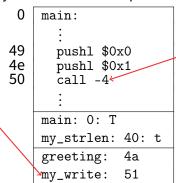

At link time the linker patches every reference

#### Relocations

```
$ readelf -r hello2.o
 Offset
            Tnfo
                    Type
                                     Sym. Value
                                                      Name
                                                 Sym.
00000039
          00000801 R_386_32
                                      00000000
                                                  greeting
0000004a
          00000801 R 386 32
                                      00000000
                                                  greeting
00000051
          00000a02 R_386_PC32
                                      00000000
                                                  my_write
```

#### Object file stores list of required relocations

- R\_386\_32 says add symbol value to value already in file (often 0)
- R\_386\_PC32 says add difference between symbol value and patch location to value already in file (often -4 for call)
- Info encodes type and index of symbol value to use for patch

### **ELF** sections

```
$ readelf -S hello2.o
  [Nr] Name
                    Type
                                Addr
                                         Off
                                                 Size
                                                        ES Flg Lk Inf
  [0]
                    MIII.I.
                                0000000 0000000
                                                000000
                                                                        Λ
  Γ 1]
                    PROGBITS
                                00000000 000034 0000a4 00
       .text
                                                            ΑX
       .rel.text
                    REI.
                                00000000 0005f8 000018 08
                                                                20
                                                                        4
  [3]
       .data
                    PROGRITS
                                00 000000 000008 000000 00
                                                             WΑ
  [4]
       .bss
                    NOBITS
                                00000000 000048 000000 00
  [ 5]
       .rodata
                    PROGBITS
                                00 b00000 8b0000 0000000 00
  [20]
       .symtab
                    SYMTAB
                                00000000 0004f0 0000d0 10
                                                                21
                                                                        4
  [21]
       strtab
                                00000000 0005c0 000038 00
                    STRTAB
                                                                        1
```

- Memory segments have corresponding PROGBITS file segments
- But relocations and symbol tables reside in segments, too
- Segments can be arrays of fixed-size data structures
  - So strings referenced as offsets into special string segments
- Remember ELF header had section header string table index
  - That's so you can interpret names in section header

# Symbol table

```
readelf -s hello2.o
                                            Ndx Name
 Num:
         Value Size Type
                            Bind
                                   Vis
   3: 00000000
                  39 FUNC
                            LOCAL.
                                   DEFAULT
                                               1 my_strlen
   9: 00000000
                  13 OBJECT GLOBAL DEFAULT
                                               5 greeting
  10: 00000027
                  62 FUNC
                            GLOBAL DEFAULT
                                               1 main
  11: 00000000
                   O NOTYPE GLOBAL DEFAULT
                                             UND my_write
```

- Lists all global, exported symbols
  - Sometimes local ones, too, for debugging (e.g., my\_strlen)
- Each symbol has an offset in a particular section number
  - On previous slide, 1 = .text, 5 = .rodata
  - Special undefined section 0 means need symbol from other file

## **How to lay out emitted objects?**

#### At link time, linker first:

- Coalesces all like segments (e.g., all .text, .rodata) from all files
- Determines the size of each segment and the resulting address to place each object at
- Stores all global definitions in a global symbol table that maps the definition to its final virtual address

#### Then in a second phase:

- Ensure each symbol has exactly 1 definition (except weak symbols, when compiling with -fcommon)
- For each relocation:
  - ▶ Look up referenced symbol's virtual address in symbol table
  - ▶ Fix reference to reflect address of referenced symbol

### What is a library?

- A static library is just a collection of .o files
- Bind them together with ar program, much like tar
  - E.g., ar cr libmylib.a obj1.o obj2.o obj3.o
  - On many OSes, run ranlib libmylib.a (to build index)
- You can also list (t) and extract (x) files
  - E.g., try: ar tv /usr/lib/libc.a
- When linking a .a (archive) file, linker only pulls in needed files
  - Ensures resulting executable can be smaller than big library
- readelf will operate on every archive member (unweildy)
  - But often convenient to disassemble with objdump -d /usr/lib/libc.a

# **Examining programs with nm**

```
int uninitialized;
int initialized = 1;
const int constant = 2;
int main ()
{
   return 0;
}
```

```
VA * nm a.out symbol type
...
0400400 T _start
04005bc R constant
0601008 W data_start
0601020 D initialized
04004b8 T main
0601028 B uninitialized
```

- If don't need full readelf, can use nm (nm -D on shared objects)
  - Handy -o flag prints file, useful with grep
- R means read-only data (.rodata in elf)
  - Note constant VA on same page as main
  - Share pages of read-only data just like text
- B means uninitialized data in "BSS"
- Lower-case letters correspond to local symbols (static in C)

# **Examining sections with objdump**

Note Load mem addr. and File off have same page alignment for easy mmapping objdump -h a.out file format elf64-x86-64 a.out: Sections: Idx Name Size **VMA** LMA Algn 12 .text 000001a8 00400400 00400400 00000400 2\*\*4 CONTENTS, ALLOC, LOAD, READONLY, CODE 14 .rodata 00000008 004005Ъ8 004005b8 000005b8 2\*\*2 CONTENTS, ALLOC, LOAD, READONLY, DATA 17 .ctors 00000010 00600e18 00600e18 00000e18 2\*\*3 CONTENTS, ALLOC, LOAD, DATA 23 .data 0000001c 00601008 00601008 00001008 2\*\*3 CONTENTS, ALLOC, LOAD, DATA 24 .bss 0000000c00601024 00601024 00001024 2\*\*2 ALLOC < No contents in file

Another portable alternative to readelf

### Name mangling

```
// C++
int foo (int a)
{
   return 0;
}
int foo (int a, int b)
{
   return 0;
}
```

- C++ can have many functions with the same name
- Compiler therefore mangles symbols
  - Makes a unique name for each function
  - Also used for methods/namespaces (obj::fn), template instantiations, & special functions such as operator new

#### **Initialization and destruction**

```
// C++
int a_foo_exists;
struct foo_t {
  foo_t () {
    a_foo_exists = 1;
  }
};
foo_t foo;
```

#### Initializers run before main

- Mechanism is platform-specific

#### Example implementation:

- Compiler emits static function in each file running initializers
- Wrap linker with collect2 program that generates \_\_\_main function calling all such functions
- Compiler inserts call to \_\_\_main when compiling real main

#### Other information in executables

```
// C++
struct foo t {
  ~foo_t() {/*...*/}
  except() { throw 0; }
};
void fn ()
  foo_t foo;
  foo.except();
  /* ... */
```

- Throwing exceptions destroys automatic variables
- During exception, must find
  - All such variables with non-trivial destructors
  - In all procedures' call frames until exception caught
- Record info in special sections
- Executables can include debug info (compile w. -g)
  - What source line does each binary instruction correspond to?

# **Dynamic (runtime) linking (**hello3.c)

```
#include <dlfcn.h>
int main(int argc, char **argv, char **envp)
 size_t (*my_strlen)(const char *p);
 int (*my_write)(int, const void *, size_t);
 void *handle = dlopen("dest/libmy.so", RTLD_LAZY);
 if (!handle
     || !(my_strlen = dlsym(handle, "my_strlen"))
     || !(my_write = dlsym(handle, "my_write")))
   return 1;
 return my_write (1, greeting, my_strlen(greeting)) < 0;</pre>
```

- Link time isn't special, can link at runtime too
  - Get code (e.g., plugins) not available when program compiled
- Issues:
  - How can behavior differ compared to static linking?
  - Where to get unresolved symbols (e.g., my\_write) from?
  - How does my\_write know its own addresses (e.g., for my\_errno)?

# **Dynamic linking (continued)**

- How can behavior differ compared to static linking?
  - Runtime failure (can't find file, doesn't contain symbols)
  - No type checking of functions, variables
- Where to get unresolved symbols (e.g., my\_write) from?
  - dlsym must parse ELF file to find symbols
- How does my\_write know its own addresses?

dlopen, too, must parse ELF to patch relocations

#### **Static shared libraries**

 Observation: everyone links in standard libraries (libc.a.), these libs consume space in every executable.

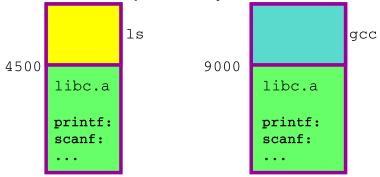

 Insight: we can have a single copy on disk if we don't actually include libc code in executable

#### **Static shared libraries**

Define a "shared library segment" at same address in every program's address space

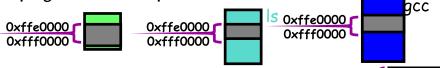

- Every shared lib is allocated a unique range in this seg, and computes where Oxffe0000 its external defs reside
- Linker links program against lib (why?) but does not bring in actual code
- Loader marks shared lib region as unreadable
- When process calls lib code, seg faults: embedded linker brings in lib code from known place & maps it in.
- Now different running programs can share code!

libc.a

math.a

### **Dynamic shared libraries**

- Static shared libraries require system-wide pre-allocation of address space
  - Clumsy, inconvenient
  - What if a library gets too big for its space? (fragmentation)
  - Can't upgrade libraries w/o relinking applications
  - Can space ever be reused?
- Solution: Dynamic shared libraries
  - Combine shared library and dynamic linking ideas
  - Any library can be loaded at any VA, chosen at runtime
- New problem: Linker won't know what names are valid
  - Solution: stub library
- New problem: How to call functions whose position varies?
  - Solution: next page...

# Position-independent code

- Code must be able to run anywhere in virtual mem
- Runtime linking would prevent code sharing, so...
- Add a level of indirection!

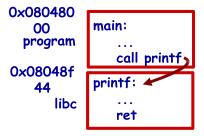

Static Libraries

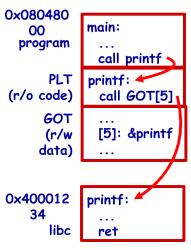

Dynamic Shared Libraries

# Lazy dynamic linking

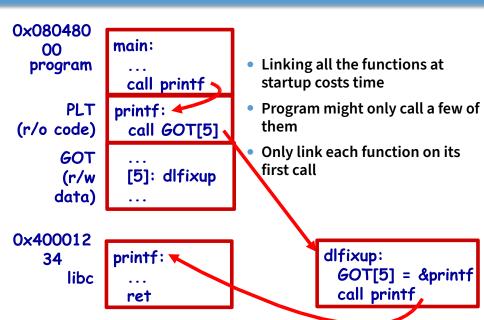

### **Dynamic linking with ELF**

- Every dynamically linked executable needs an interpreter
  - Embedded as string in special .interp section
  - readelf -p .interp /bin/ls  $\rightarrow$  /lib64/ld-linux-x86-64.so.2
  - So all the kernel has to do is run 1d-linux
- dlfixup uses hash table to find symbols when needed
- Hash table lookups can be quite expensive [Drepper]
  - E.g., big programs like OpenOffice very slow to start
  - Solution 1: Use a better hash function
    - ▶ linux added .gnu.hash section, later removed .hash sections
  - Solution 2: Export fewer symbols. Now fashionable to use:

    - #pragma GCC visibility push(hidden)/visibility pop
    - \_\_attribute\_\_(visibility("default")), (override for a symbol)

# Dynamic shared library example: hello4

```
$ objdump -Sr hello4
08049030 <my_write@plt>:
8049030:
               ff 25 0c c0 04 08
                                      jmp
                                             *0x804c00c
8049036:
             68 00 00 00 00
                                      push
                                             $0x0
804903b: e9 e0 ff ff ff
                                      jmp
                                             8049020 <.plt>
08049040 <my_strlen@plt>:
8049040:
               ff 25 10 c0 04 08
                                      jmp
                                             *0x804c010
8049046:
              68 08 00 00 00
                                      push
                                             $0x8
804904b: e9 d0 ff ff ff
                                             8049020 <.plt>
                                      jmp
804917a:
               68 08 a0 04 08
                                      push
                                             $0x804a008
804917f:
               e8 bc fe ff ff
                                             8049040 <my_strlen@plt>
                                      call
```

- 0x804c00c and 0x804c010 initially point to next instruction
  - Calls dlfixup with relocation index
  - Note second jmp of each entry goes to 0th PLT entry, which jumps to dlfixup

### hello4 relocations

- PLT = procedure linkage table on last slide
  - Small 16 byte snippets, read-only executable code
- dlfixup Knows how to parse relocations, symbol table
  - Looks for symbols by name in hash tables of shared libraries
- my\_write & my\_strlen are pointers in global offset table (GOT)
  - GOT non-executable, read-write (so dlfixup can fix up)
- Note hello4 knows address of greeting, PLT, and GOT
  - How does a shared object (libmy.so) find these?
  - PLT is okay because calls are relative
  - In PIC, compiler reserves one register %ebx for GOT address

### hello4 shared object contents

```
mywrite.c
int my_errno;
int my_write(int fd, const void *buf, size_t len) {
  int ret;
  asm volatile (/* ... */);
  if (ret < 0) {
    my_errno = -ret;
    return -1;
  }
  return ret;
}</pre>
```

```
mywrite.s
```

```
negl %eax
movl %eax, my_errno
```

#### mywrite-pic.s

```
negl %eax
movl %eax, %edx
movl my_errno@GOT(%ebx), %eax
movl %edx, (%eax)
```

### How does %ebx get set?

```
mywrite-pic.s
```

```
my_write:
      pushl %ebp
      movl %esp, %ebp
      pushl %ebx
      subl $16, %esp
      call __x86.get_pc_thunk.bx
      addl
             $_GLOBAL_OFFSET_TABLE_, %ebx
__x86.get_pc_thunk.bx:
      movl (%esp), %ebx
      ret
```

```
$ readelf -r .libs/mywrite.o

Offset Info Type Sym.Value Sym. Name

00000008 00000a02 R_386_PC32 00000000 __x86.get_pc_thunk.bx

00000000 00000b0a R_386_GOTPC 00000000 _GLOBAL_OFFSET_TABLE_

00000036 0000082b R_386_GOT32X 00000000 my_errno
```

## **Linking and security**

```
void fn ()
{
  char buf[80];
  gets (buf);
  /* ... */
}
```

#### Attacker puts code in buf

- Overwrites return address to jump to code
- 2. Attacker puts shell command above buf
  - Overwrites return address so function "returns" to system function in libc
- People try to address problem with linker
- W^X: No memory both writable and executable
  - Prevents 1 but not 2, must be disabled for jits
- Address space randomization
  - Makes attack #2 a little harder, not impossible
  - Leads to position-independent executable, compiled -fpie and linked -pie—like PIC for executables
- Also address with compiler (stack protector, CFI)

# **Linking Summary**

#### Compiler/Assembler: 1 object file for each source file

- Problem: incomplete world view
- Where to put variables and code? How to refer to them?
- Names definitions symbolically ("printf"), refers to routines/variable by symbolic name

#### Linker: combines all object files into 1 executable file

- Big lever: global view of everything. Decides where everything lives, finds all references and updates them
- Important interface with OS: what is code, what is data, where is start point?

#### OS loader reads object files into memory:

- Allows optimizations across trust boundaries (share code)
- Provides interface for process to allocate memory (sbrk)

### Code = data, data = code

#### No inherent difference between code and data

- Code is just something that can be run through a CPU without causing an "illegal instruction fault"
- Can be written/read at runtime just like data "dynamically generated code"

#### Why? Speed (usually)

- Big use: eliminate interpretation overhead. Gives 10-100x performance improvement
- Example: Just-in-time Javascript compiler, or qemu vs. bochs
- In general: optimizations thrive on information. More information at runtime.

#### • The big tradeoff:

- Total runtime = code gen cost + cost of running code

#### How?

Determine binary encoding of desired instructions

```
SPARC: sub instruction
symbolic = "sub rdst, rsrc1, rsrc2"
32bits

binary = 10 rd 100 rs1 rs2
bit pos: 31 30 25 19 14 0
```

Write these integer values into a memory buffer unsigned code[1024], \*cp = &code[0]; /\* sub %g5, %g4, %g3 \*/ \*cp++ = (2<<30) | (5<<25) | (4<<19) |(4<<14) | 3; ...</li>

- Use mprotect to disable W^X
- Jump to the address of the buffer: ((int (\*)())code)();